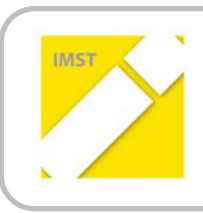

### **IMST – Innovationen machen Schulen Top**

Kompetent durch praktische Arbeiten – Labor, Werkstätte & Co

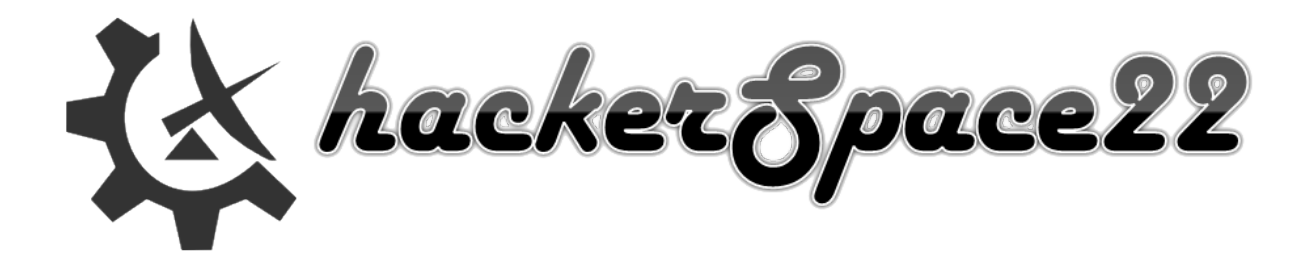

# **HACKERSPACE22**

Selbständiges projektbasiertes Arbeiten mit offenem Lernen im Informationstechnologie- & Elektronikbereich zur Steigerung der Motivation.

**ID 1681**

**Dipl.-Ing.(FH) Bernhard Wallisch**

**htl donaustadt (922427)**

Wien, Juli, 2016

## **INHALTSVERZEICHNIS**

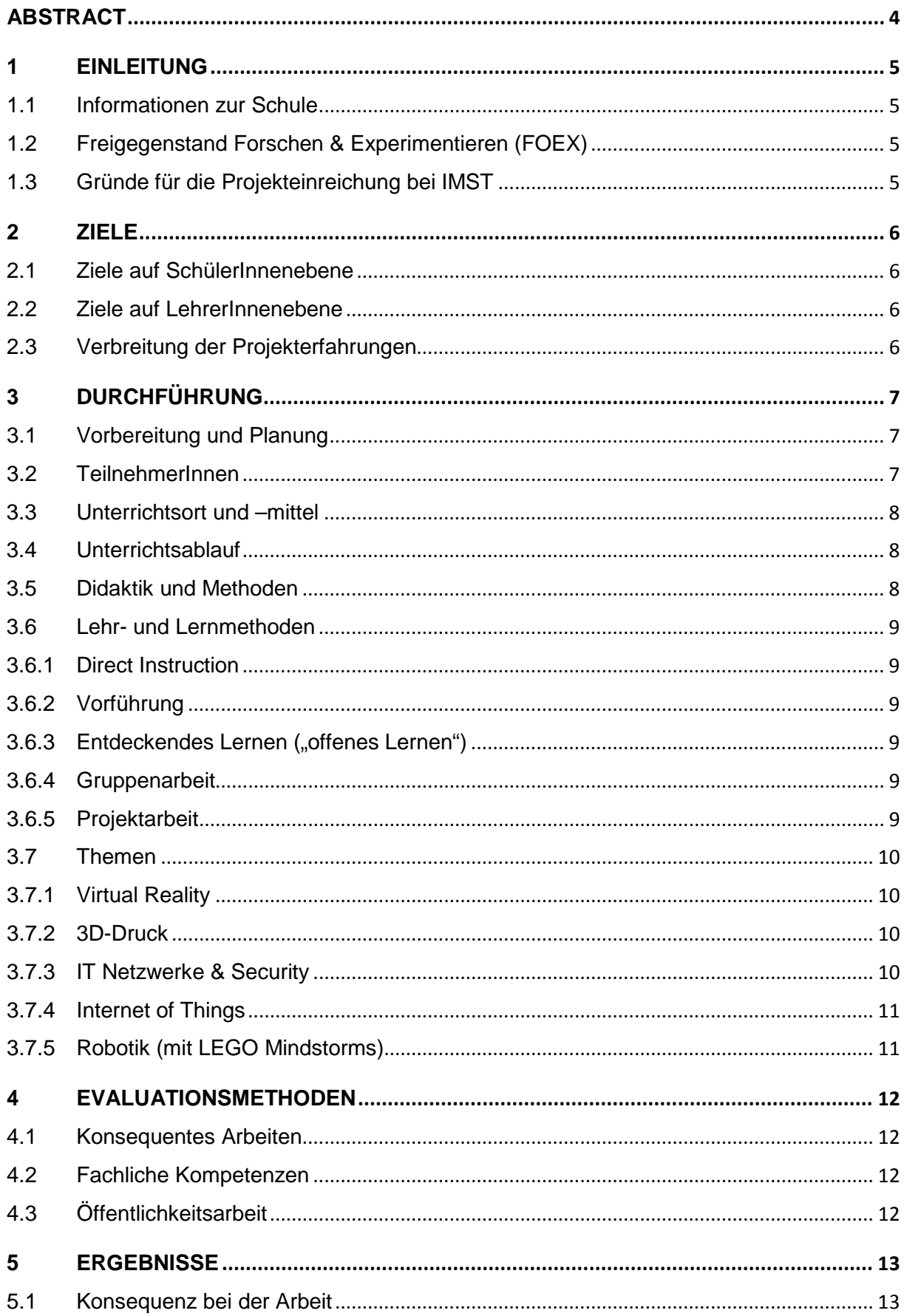

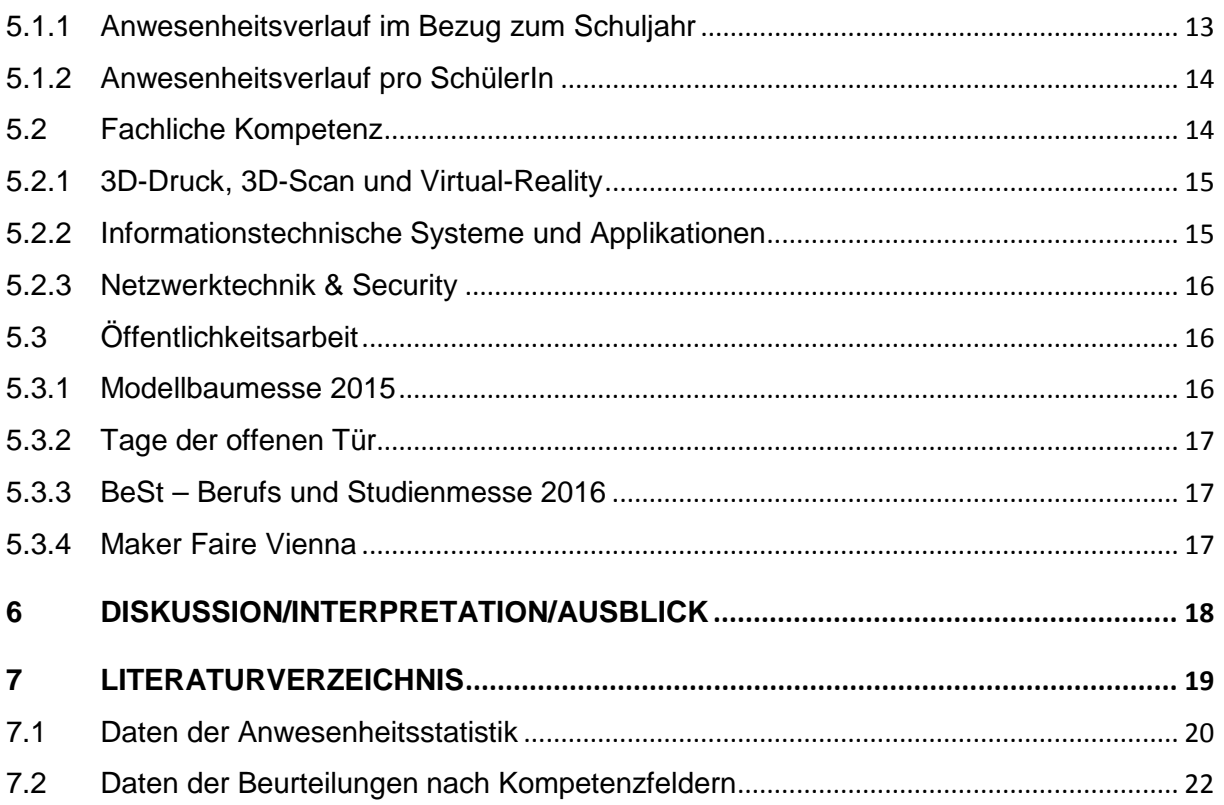

## <span id="page-3-0"></span>**ABSTRACT**

Ein Hackerspace ist ein Ort an dem sich Kreative sowie an Wissenschaft, Technologie oder Kunst Interessierte treffen, austauschen und gemeinsam werken können. Im Rahmen des "Forschen- und Experimentieren"-Unterrichts wurde versucht, so einen Ort in der Schule herzustellen.

Das Projekt ist eine Fortsetzung des letztjährigen IMST-Projektes (ID 1394). Das Konzept wurde auf Basis der gemachten Erfahrungen angepasst um verstärkt die Hackerspace-"Anfänger" einzubinden und der geänderten Situation von vorhandenen Ressourcen Rechnung zu tragen.

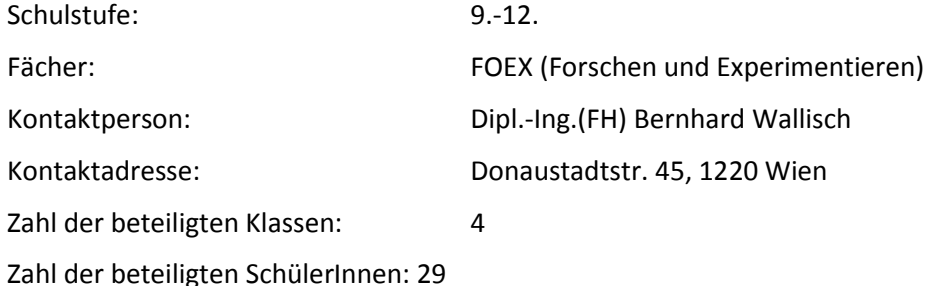

#### *Urheberrechtserklärung*

*Ich erkläre, dass ich die vorliegende Arbeit (=jede digitale Information, z.B. Texte, Bilder, Audio- und Video Dateien, PDFs etc.) selbstständig angefertigt und die mit ihr unmittelbar verbundenen Tätigkeiten selbst erbracht habe. Alle ausgedruckten, ungedruckten oder dem Internet im Wortlaut oder im wesentlichen Inhalt übernommenen Formulierungen und Konzepte sind zitiert und durch Fußnoten bzw. durch andere genaue Quellenangaben gekennzeichnet. Ich bin mir bewusst, dass eine falsche Erklärung rechtliche Folgen haben wird. Diese Erklärung gilt auch für die Kurzfassung dieses Berichts, sowie eventuell vorhandene Anhänge.*

## <span id="page-4-0"></span>**1 EINLEITUNG**

"Ein Hackerspace ist ein Ort an dem sich Kreative sowie an Wissenschaft, Technologie oder digitaler Kunst Interessierte treffen, austauschen und gemeinsam werken können" (Hackerspace - Wikipedia, 2015)

hackerSpace22 heißt…

- $\triangleright$  Interesse (an Technik) erhalten/wecken
- $\triangleright$  Kreativität fördern (statt Konsum)
- $\triangleright$  Kritisches Denken fördern ("Über den Tellerrand hinausblicken")

## <span id="page-4-1"></span>**1.1 Informationen zur Schule**

• Höhere Elektronik (5-jährig, Matura)

Die htl donaustadt mit Sitz in Wien, im 22. Bezirk (Donaustadtstrasse 45) ist eine BMHS für ca. 1300 Schüler ab der 9. Schulstufe. Folgende Ausbildungszweige werden angeboten:

- Höhere Informationstechnologie mit den Fachschule Elektronik (4-jährig) Schwerpunkten Netzwerktechnik und Medi-• Höhere Elektrotechnik (5-jährig, Matura) entechnik (5-jährig, schließt mit Matura ab)
- -
	- Fachschule Elektrotechnik (4-jährig)
	- Höhere Informatik (5-jährig, Matura)
	- Abendschule für Elektronik

### <span id="page-4-2"></span>**1.2 Freigegenstand Forschen & Experimentieren (FOEX)**

Im Rahmen des Freigegenstandes "Forschen und Experimentieren" (FOEX) – IT Lehrplan Fassung von 2011 – wurde der hackerSpace22 durchgeführt.

FORSCHEN & EXPERIMENTIEREN (Lehrplan-Auszug):

"**Lehrstoff:** Übungen und Experimente in Ergänzung oder Vertiefung der fachtheoretischen oder fachpraktischen Unterrichtsgegenstände (nach Möglichkeit fächerübergreifend und auf Vorschlag der Schülerinnen und Schüler)." (BMFW, 2011)

## <span id="page-4-3"></span>**1.3 Gründe für die Projekteinreichung bei IMST**

Das Projekt ist eine Fortsetzung des letztjährigen IMST-Projektes (ID 1394). Das Konzept wurde auf Basis der gemachten Erfahrungen angepasst, um verstärkt die Hackerspace-"Anfänger" einzubinden und der geänderten Situation von vorhandenen Ressourcen Rechnung zu tragen.

Die folgenden zwei Argumente waren für mich ausschlaggebend für die erneute Einreichung als IMST-Projekt:

- 1. Die direkte und unkomplizierte finanzielle Unterstützung, die mir den Ankauf von Unterrichtsmaterialien sehr stark vereinfacht hat.
- 2. Der Erfahrungsaustausch mit den Kollegen und das Einholen von Inspirationen am IMST-Tag.

# <span id="page-5-0"></span>**2 ZIELE**

## <span id="page-5-1"></span>**2.1 Ziele auf SchülerInnenebene**

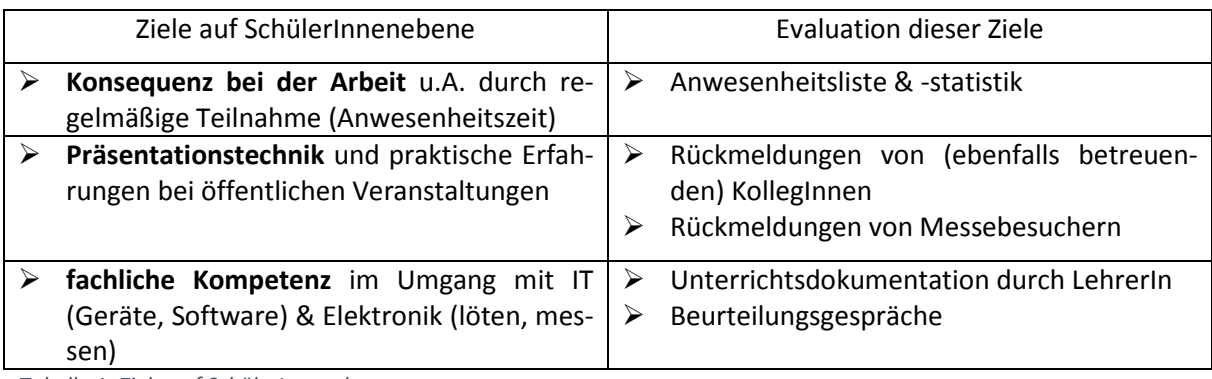

*Tabelle 1: Ziele auf SchülerInnenebene*

## <span id="page-5-2"></span>**2.2 Ziele auf LehrerInnenebene**

Meine Hoffnungen:

- Beziehung mit den Schülern intensivieren
- $\triangleright$  Spaß im Unterricht
- Hobbies gemeinsam mit SchülerInnen ausüben

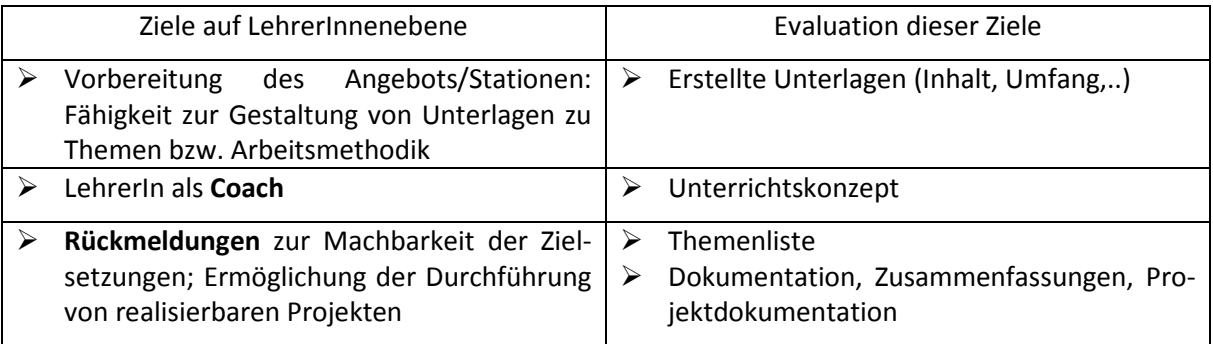

*Tabelle 2: Ziele auf LehrerInnenebene*

## <span id="page-5-3"></span>**2.3 Verbreitung der Projekterfahrungen**

Die Aktivitäten, Ergebnisse, Motivation und Freude wurden heuer an besonders vielen Terminen öffentlich durch die SchülerInnen zur Schau gestellt. Damit sollte vor allem das Zielpublikum der zukünftigen SchülerInnen und deren Eltern bzw. Erziehungsberechtigten besser erschlossen werden.

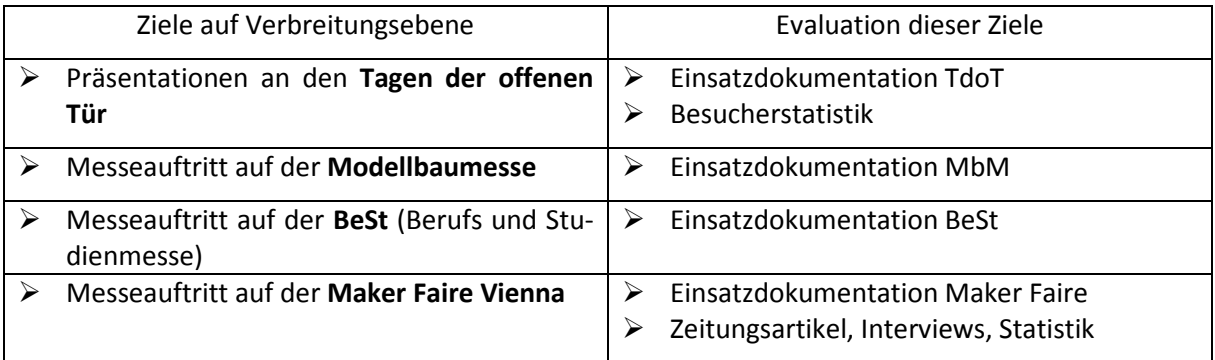

*Tabelle 3: Ziele auf Verbreitungsebene*

# <span id="page-6-0"></span>**3 DURCHFÜHRUNG**

## <span id="page-6-1"></span>**3.1 Vorbereitung und Planung**

Für die **Bestandsaufname** wurden folgende Daten vor der genauen Planung erhoben: Zahl der angemeldeten TeilnehmerInnen, Organisatorisches (Gruppeneinteilung und Berücksichtigung im Stundenplan), Anzahl und Kompetenzen der zur Verfügung stehende Lehrkräfte, Verfügbarkeit von Materialien

Aufgrund der Erfahrungen der letzten Jahre konnte die **Themenauswahl** und –ordnung gut vorgenommen werden.

Da das Hauptaugenmerk auf dem "geführten" Lernen lag, wurde folgender Ablauf der Unterrichts**einheiten** geplant: 20 Minuten Impulsreferat, danach eigenständiges Arbeiten der SchülerInnen mit definierten Arbeitspaketen. Schwerpunkte der Betreuung wurden von der Lehrperson festgelegt.

Für die sehr selbständigen SchülerInnen gab es parallel dazu die Möglichkeit eine "selbst-gesteuerte" Station durchzuführen – mit wenig Einwirkung seitens des Lehrers:

- 3D-Druck: hier gab es aufgrund der letzten Jahre viele Schüler mit 3D-Druck Erfahrung
- 3D-Druckerbau: eine Gruppe von 3.Klasslern übernahmen selbständig den Bau eines neuen 3D-Druckers vom Typ Mendel90
- Eigene Freie Projekte der SchülerInnen

## <span id="page-6-2"></span>**3.2 TeilnehmerInnen**

Wie bei uns an der Schule üblich wurde im Sommersemester des vergangenen Schuljahres 2014/15 und in der ersten Schulwoche des aktuellen Schuljahres der Freigegenstand in den IT-Netzwerktechnik und IT-Medientechnik Klassen beworben. Die Anzahl der Anmeldungen ermöglichen die Durchführung von zwei Kursen:

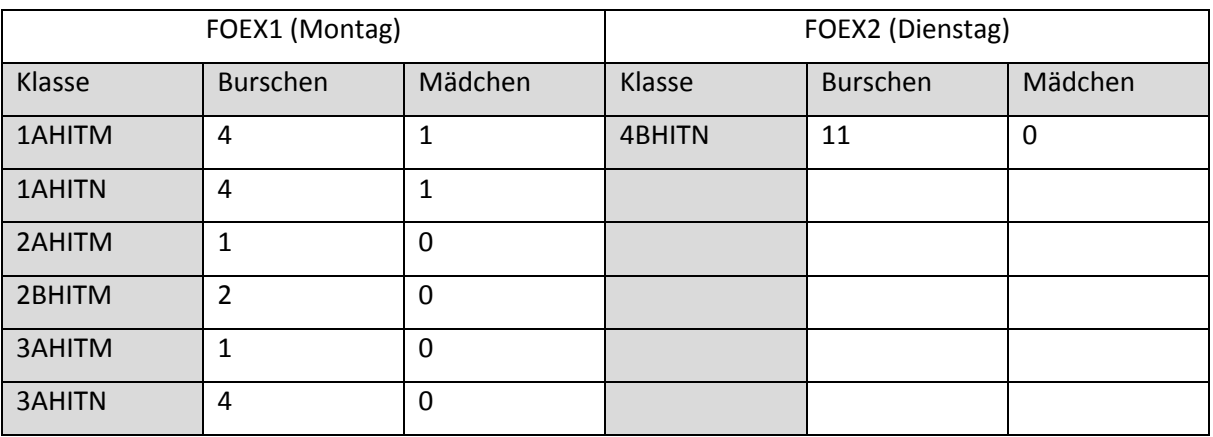

*Tabelle 4: Anzahl der angemeldeten TeilnehmerInnen an den FOEX-Kursen*

Die geringe Anzahl von teilnehmenden Mädchen war ein Wermutstropfen, er lag bei ca. 7%. Das ist etwas geringer als der Schnitt in den gesamten Klassen, der bei ca. 12% lag. Vielleicht sind die sehr technisch orientierten Themen (3D-Druck, Virtual-Reality, IoT, Netzwerke) alleine zuwenig um besonders Mädchen für den hackerSpace22 zu begeistern.

## <span id="page-7-0"></span>**3.3 Unterrichtsort und –mittel**

Das Medientechnik-Labor N304 war der Hauptstandort an dem der hackerSpace22 abgehalten wurde:

- 17 reguläre Computerarbeitsplätze und 4 zusätzliche Projektrechner
- Dazwischen genügend Platz für Geräte, Laptops, Elektronik und IT-Equipment
- Eine Bucht mit Aufbau, benötigt für Elektronik mitsamt Ausrüstung
- Lichtstarker HD-Beamer mit Soundanlage und große Leinwand

Unterrichtsmaterialien für den hackerSpace22 wurden im Laufe der Jahre nicht zuletzt mithilfe der IMST-Budgets ergänzt:

- 5 Stk. Funduino Uno8 mit umfangreicher Ausstattung an elektronischem Zubehör
- 5 Stk. Raspberry Pi 2 + 3 Stk. Raspberry Pi B+
- 4 Stk. Mindstorms NXT2.0 + 8 Stk. Mindstorms NXT 1.0
- 4 Stk. 3D-Drucker: ein RepRap Prusa i2 für PLA; ein RepRap Air2 für PLA; ein RepRap Air2 zum Essen-Drucken; ein Mendel90 ist gerade im Bau
- 1 Stk. Oculus Rift 2DK + leistungsfähigem PC i7/16GB/GTX980 + zahlreiche Google Cardboards

## <span id="page-7-1"></span>**3.4 Unterrichtsablauf**

Die Kurse fanden jede Woche nachmittags in der 8. und 9.UE statt, d.h. von 14:30-16:30.

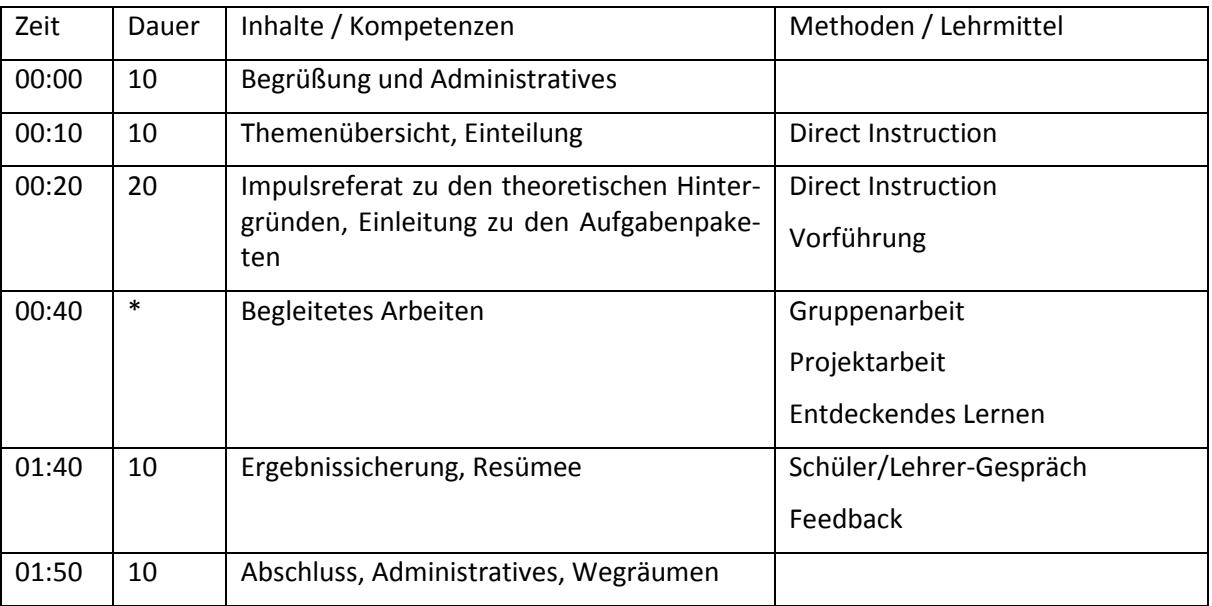

Jede Kurseinheit wurde nachfolgendem Ablauf geplant und durchgeführt:

*Tabelle 5: Unterrichtsablauf*

## <span id="page-7-2"></span>**3.5 Didaktik und Methoden**

Der hackerSpace unterstützte den Regelunterricht derart, dass die komplexen Inhalte (aus dem Lehrplan) hier aus unterschiedlichen Perspektiven beleuchtet bzw. in verschiedenen Zusammenhängen zugänglich gemacht wurden. Dieses Konzept wird auch "Kognitive Flexibilität" genannt und führt dazu, dass im Gehirn mehrere Zusammenhänge bzw. Zugänge zum Gelernten geschaffen werden.

Didaktisches Prinzip …

- … des **aktiven Lernens**: Die Aneignung der Inhalte erfolgte durch aktive Konstruktion.
- .. der **Veranschaulichung**: Es sollten nicht alle, sondern nur einzelne Elemente und Aspekte neu sein.
- … der **Stufengemäßheit**: Inhalte sollten der Entwicklungsstufe der Schüler entsprechend gewählt sein.
- … der **Lebensnähe und Aktualität**: So aufbereitet, dass Bezüge zur aktuellen Umgebung hergestellt wurden.
- … des **individuellen Lerntempos**

Die Motivierung der Schüler ist ein wesentliches Lernziel. Die **Motivation** ist sowohl Grundlage als auch Ergebnis eines Lernprozesses.

**Kreativität** ist für die Neukonstruktion von Wissen eine wesentliche Voraussetzung. Zu beachten ist, dass Kreativität nur in einer freien und offenen Lernumgebung, die jedem Schüler auch Fehlschläge zugesteht, entstehen kann. Der Lehrperson kommt dabei die Verantwortung zu, für ein derartiges Klima zu sorgen.

## <span id="page-8-0"></span>**3.6 Lehr- und Lernmethoden**

#### <span id="page-8-1"></span>**3.6.1 Direct Instruction**

Für die Einleitung, den Impulsvortrag und die Ergebnissicherung wurde die Methode der direkten Instruktion unter Einbeziehung der SchülerInnen mittels Fragen verwendet.

### <span id="page-8-2"></span>**3.6.2 Vorführung**

Ebenfalls für die Einführung in das Thema der Station wurden zur Herstellung des Praxisbezugs kurze Vorführungen, mit den Geräten und Werkzeugen die eingesetzt werden sollten, durchgeführt.

### <span id="page-8-3"></span>**3.6.3 Entdeckendes Lernen ("offenes Lernen")**

Die Grundidee des entdeckenden Lernens – eine Form des offenen Unterrichts – war, die im Berufsalltag geforderten Fähigkeiten zu schulen. Der Unterricht wurde hierbei so gestaltet, dass jeder SchülerIn durch das selbstständige Auseinandersetzen mit dem Lernstoff zu neuem Wissen gelangte. Jeder generierte sich also aktiv seine Erklärungen, was wirksamer als das sture Auswendiglernen vorgetragener Theorien sein sollte (Löwenstein, Entdeckendes Lernen, 2010).

### <span id="page-8-4"></span>**3.6.4 Gruppenarbeit**

Das vorrangige Ziel der Gruppenarbeit war die Verbesserung der sozialen Kompetenzen der Schüler. Diesem Konzept kam deshalb eine besondere Bedeutung zu, da speziell im Bereich der Informationstechnologie die Fähigkeit des Teamworks eine wichtige Kompetenz darstellt (Löwenstein, Gruppenarbeit, 2010).

#### <span id="page-8-5"></span>**3.6.5 Projektarbeit**

Beim Projektunterricht wurde ein Vorhaben gemeinsam in der Gruppe bearbeitet. Nach der anfänglichen Planungsphase machten sich die Gruppenmitglieder mit vereinten Kräften an die Umsetzung des Plans in die Realität (Löwenstein, Projektarbeit, 2010).

## <span id="page-9-0"></span>**3.7 Themen**

### <span id="page-9-1"></span>**3.7.1 Virtual Reality**

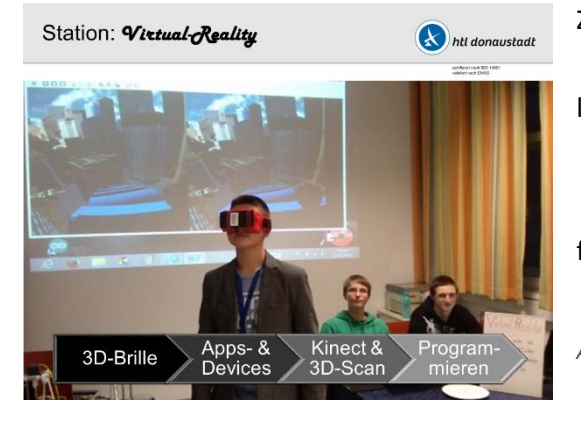

#### Ziele:

 Kennenlernen und Anwenden unterschiedlichster Virtual-Reality Lösungen

- 3D Apps und VR-Software evaluieren
- **Eigene 3D-Brillen basteln**

 Virtual-Reality am TdoT und auf Messen vorführen

*Abbildung 1: Virtual-Reality*

Heuer konnten die SchülerInnen auch ihre eigenen 3D-Brillen aus Karton ("Google Cardboard" basierend) basteln und mit ihren eigenen Smartphones in die Virtual-Reality abtauchen. Ein ambitionierteres VR-System auf Basis eines hochleistungs-PCs mit GTX 980 und einer Oculus Rift DK2 stand für die Teilnehmerinnen erstmals zur Verfügung.

### <span id="page-9-2"></span>**3.7.2 3D-Druck**

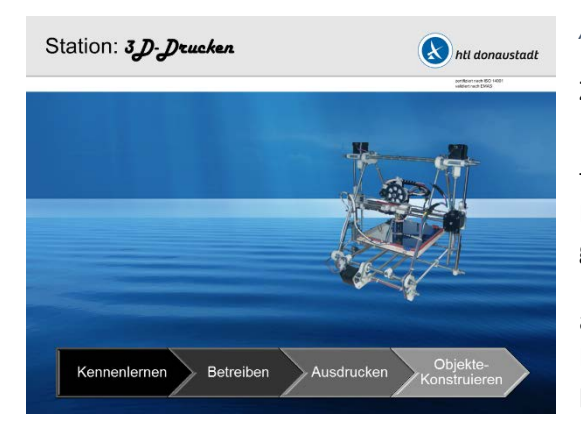

#### *Abbildung 2: 3D-Druck*

Ziele:

 Kennenlernen der 3D-Druck Technologie. Inbetriebnahme, Kalibrierung und Ausdrucken am 3D-Drucker (der RepRap-Kategorie). Ausdrucken von Gegenständen.

 3D-Food-Printing: Essen mit dem 3D-Drucker ausdrucken. Unterschiedliche Druckmaterialien, Teige, Massen, Zusammensetzungen kennenlernen und ausprobieren.

- Aufbau des Open-Source/Open-Hardware RepRap-basierten Druckers des Modells Mendel90.
- 3D-Drucken und 3D-Food-Printing am TdoT und auf Messen vorführen.

Die Nutzung unserer 3D-Drucker sind nach wie vor ein großer Dauerbrenner und das Aushängeschild für den FOEX-Unterricht. Dieses Jahr ist der 3D-Food-Printer dazugekommen, der aus einer Diplomarbeit des Vorjahres entstanden ist. Die Arbeit dieses Druckers war ein großer Hingucker überall dort wo wir ihn ausstellten.

### <span id="page-9-3"></span>**3.7.3 IT Netzwerke & Security**

Ziele:

- Mit IT- und Netzwerkinfrastruktur in der Praxis experimentieren; Funktionsweisen und Grenzen kennenlernen; Sicherheitsprobleme aufspüren und Gegenmaßnamen ergreifen.
- Geräte der IT- und Infrastruktur in Betrieb nehmen, konfigurieren und überprüfen.

Umgang mit Linux-Distributionen auf Debian-Basis.

Der große Newcommer dieser Saison war das IT Netzwerk Security Thema. Beim zweiten Hinsehen nicht weiter verwunderlich, da die Verfügbarkeit und Anwendung von IT immer stärker in den Alltag vordringt. Die SchülerInnen wachsen wie selbstverständlich damit auf.

#### <span id="page-10-0"></span>**3.7.4 Internet of Things**

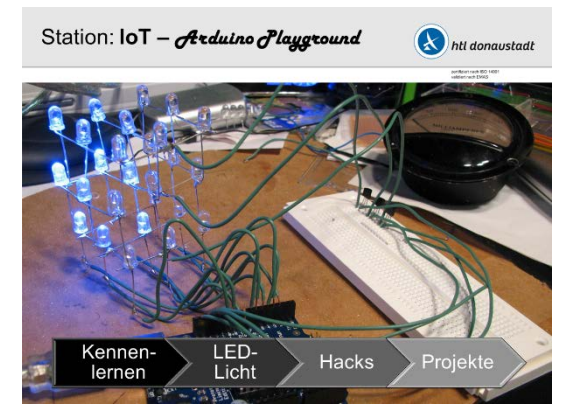

*Abbildung 3: Arduino Playground Abbildung 4: Raspberry Pi*

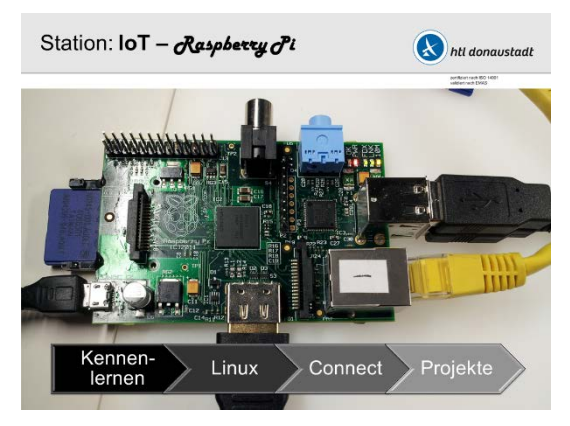

Ziele:

- Microcontroller (Arduino) und Minicomputer (Raspberry Pi) kennenlernen, installieren, konfigurieren und in Betrieb nehmen.
- Steuern und Einlesen von elektronischen Sensoren; Anbinden von komplexeren Peripheriegeräten.
- Erste Erfahrungen sammeln im Entwickeln von IoT-Lösungen mit Integration von Cloud-Funktionen.

Heuer gab es aufgrund der Verfügbarkeit von einer ausreichenden Anzahl von Komplettsätzen mit einer Vielzahl von Sensoren und Peripheriegeräten die Möglichkeit auf breiterer Basis Erfahrungen mit IoT zu sammeln.

## <span id="page-10-1"></span>**3.7.5 Robotik (mit LEGO Mindstorms)**

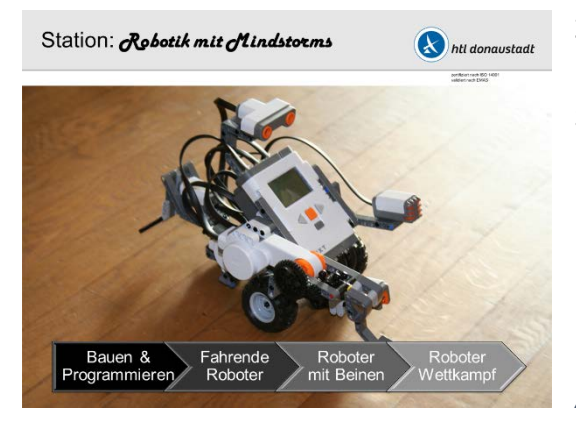

Ziele:

**Kennenlernen der Grundlagen von Robotik,** Sensoren und Aktoren

 Nutzung von LEGO Mindstorms für alle mechanischen/elektrischen Teile

Bauen und Programmieren

 Aufbau & Inbetriebnahme von: Fahrenden Robotern, Robotern mit Beinen, Robotern im Wettkampf

*Abbildung 5: LEGO Mindstorms*

Die Anzahl der verfügbaren Mindstorms Bausätze konnte im Vorfeld stark erhöht werden, sodass es auch hier möglich war Übungen und Experimente mit der ganzen FOEX-Gruppe zu veranstalten.

## <span id="page-11-0"></span>**4 EVALUATIONSMETHODEN**

## <span id="page-11-1"></span>**4.1 Konsequentes Arbeiten**

Während der Durchführung des Projektes wurde eine genaue Aufzeichnung mit Anwesenheit und Arbeitszeit für jede SchülerIn geführt, die in weiterer Folge ausgewertet wurde. Analysiert wurde auch der Verlauf der Anzahl der TeilnehmerInnen im Bezug zum Fortschritt des Schuljahres.

## <span id="page-11-2"></span>**4.2 Fachliche Kompetenzen**

Um zu evaluieren in welchen Fertigkeiten und Fähigkeiten Fortschritte durch den Unterricht und die besondere Unterrichtsmethode erzielt werden konnten wurden Kompetenzfelder (ähnlich wie beim kompetenzorientierten Lehrplan) definiert:

#### **3D-Druck und 3D-Scan**

Aufbau, Inbetriebnahme und Kalibrierung von 3D-Druckern. Durchführung des Workflows zum Erstellen von dreidimensionalen Objekten. Kennenlernen und Anwenden von Geräten zum dreidimensionalen Scannen von Objekten.

#### **Informationstechnische Systeme und Applikationen**

Aufbau, Installation, Inbetriebnahme und Wartung von informationstechnischen Systemen wie Server, All-In-One-Systemen und Raspberry Pi mitsamt der dazu notwendigen Software. Einsatz, Klassifizierung und Bewertung von Applikationen auf ein bestimmtes Zielerfordernis gerichtet.

#### **Netzwerktechnik & Security**

Ausstattung, Inbetriebnahme und Fehlersuche in Lokal-Area-Netzwerken. Kenntnis und Einsatz von benötigten Geräten (Switch, Router, Wireless-AP, Hub) und Medien.

Die Lehrkraft hat für jede SchülerIn dokumentiert, wieviel Zeit mit welcher Tätigkeit (in welchem Kompetenzfeld) verbracht wurde. Ergänzt wurde diese Statistik mit Beobachtungen, die bei der Ergebnissicherung am Ende des Unterrichts durchgeführt wurden.

Am Ende der jeweiligen Aktivitäten wurde eine Beurteilung der Leistungen gemäß der Leistungsbeurteilungsverordnung vom Lehrer durchgeführt.

## <span id="page-11-3"></span>**4.3 Öffentlichkeitsarbeit**

Auftritte in der Öffentlichkeit, die Präsentation des HackerSpace22 und damit auch der Schule wurde von den SchülerInnen durchgeführt. Dabei stellten sich die SchülerInnen, neben der Präsentation der eigenen Person, der Projekte und des hackerSpace22, auch dem direkten Kontakt mit Interessenten und Gästen. Das passierte in der realen Welt (Messeauftritte, Tag der offenen Tür, Kongresse) genauso wie in der virtuellen Welt.

Zur Evaluierung werden Organisationsdokumentation, Dienstpläne für Anwesenheitszeiten und Rückmeldungen der BesucherInnen herangezogen.

# <span id="page-12-0"></span>**5 ERGEBNISSE**

## <span id="page-12-1"></span>**5.1 Konsequenz bei der Arbeit**

Nachfolgend die Auswertung der FOEX Gruppen im Hinblick auf das Thema "Konsequenz bei der Arbeit". Untersucht wurden die Motivation, das Durchhaltevermögen und die Konsequenz beim Besuch von FOEX und der Durchführung der Übungen.

#### <span id="page-12-2"></span>**5.1.1 Anwesenheitsverlauf im Bezug zum Schuljahr**

In der nebenstehenden Grafik kann man erkennen, dass die teilnehmende Anzahl von SchülerInnen ganz zu Beginn sehr hoch war. Diese Spitze kann damit erklärt werden, dass die Werbung für den Freigegenstand noch wirkte, die Reserven der SchülerInnen ganz zu Beginn des Schuljahres noch nicht so beansprucht waren und auch viele Gäste dabei waren, die sich nicht zum Freigegenstand angemeldet hatten.

Nach einer relativ kurzen Zeit von ca. vier Wochen hat sich die Teilnahme bis fast zum Jahresende auf einen stabilen Wert um die 17 Personen entwickelt. Generell war zu beobachten, dass die Fluktuation vor allem durch die älteren SchülerInnen der vierten Klassen zu erklären war. Die ersten Klassen haben für die stabilen zwölf Teilnehmer pro FOEX-Einheit gesorgt.

Vor den größeren Ferien (Weihnachten, Semesterferien und Pfingstferien) konnte man einen Einbruch der Teilnehmerzahlen beobachten.

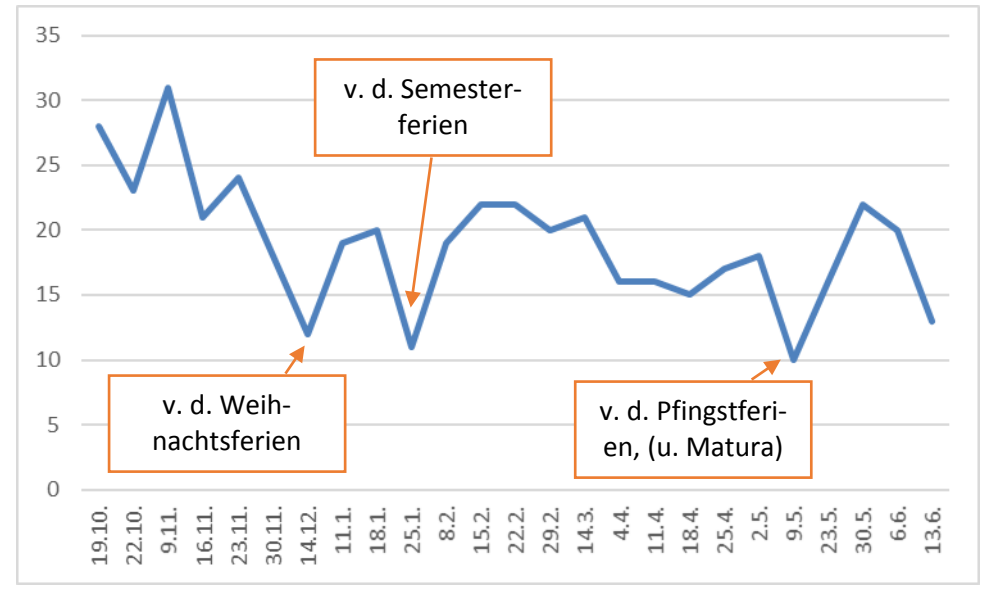

Die genauen Zahlen befinden sich im Anhang.

*Abbildung 6: Anwesenheitsverteilung im Bezug zum Schuljahr*

## <span id="page-13-0"></span>**5.1.2 Anwesenheitsverlauf pro SchülerIn**

In der folgenden Abbildung sind die Anwesenheitstage pro SchülerIn dargestellt. Die Namen wurden anonymisiert, die Ziffer links gibt den Jahrgang an. Man kann eindrucksvoll erkennen, dass vor allem die Erst- und ZweitklässlerInnen wesentlich fleißiger FOEX besucht haben als die ViertklässlerInnen. Das heuer durchgeführte geänderte Unterrichtskonzept von FOEX bevorzugt offensichtlich die jüngeren SchülerInnen.

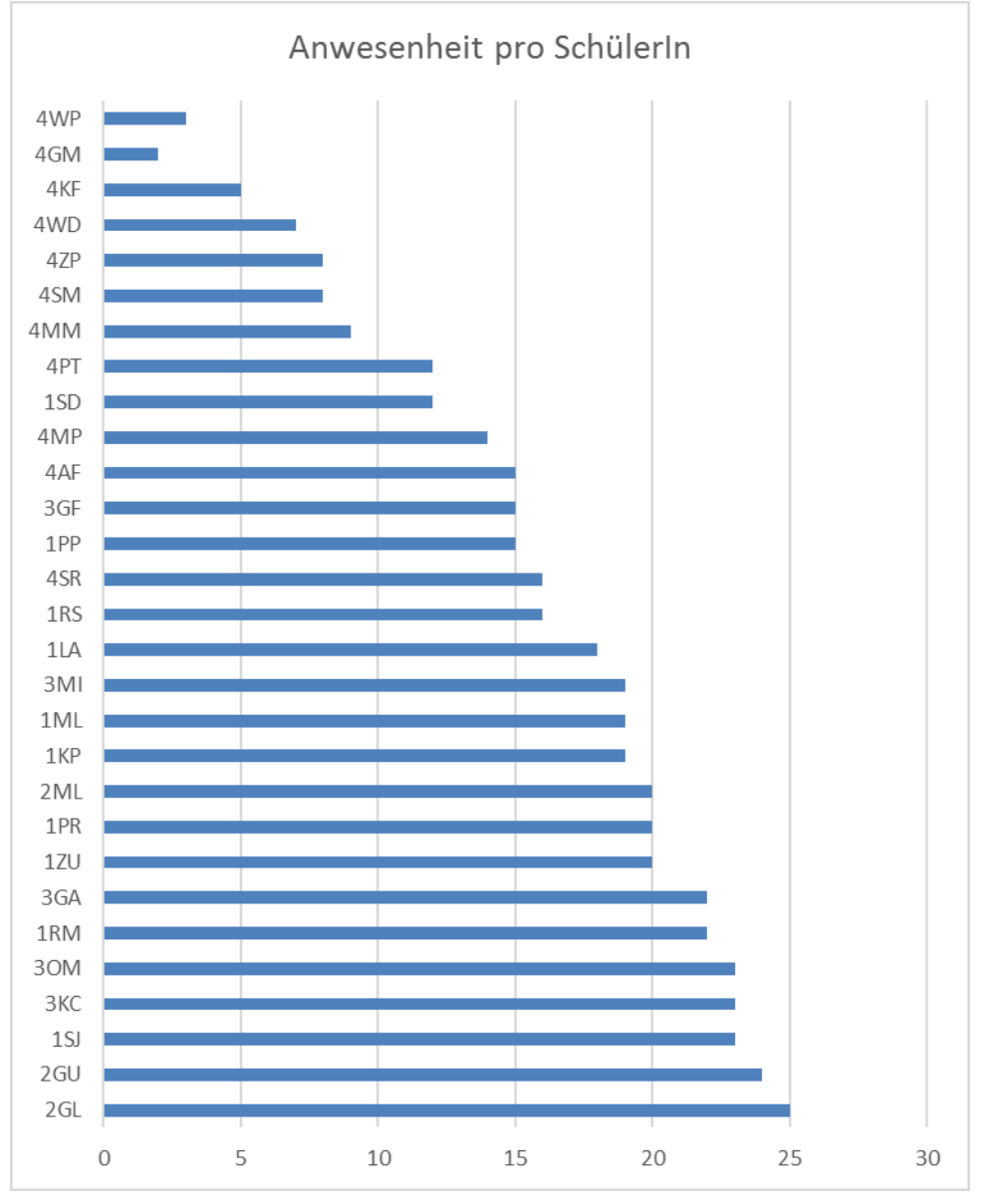

*Abbildung 7: Anwesenheit pro SchülerIn*

## <span id="page-13-1"></span>**5.2 Fachliche Kompetenz**

Bei dieser Evaluierung wurde untersucht, welche Kompetenzen durch FOEX gebildet werden konnten (da das nicht in den anderen Gegenständen gelehrt wird). Dabei wurden vom Lehrer die Projektergebnisse und die von dem/der SchülerIn eingesetzten Kompetenzen bewertet. Zum einfacheren Verständnis wurde das Schulnotensystem herangezogen und im jeweiligen Kapitel ein Kompetenzraster definiert.

Bei der Auswertung wurden nur jene SchülerInnen berücksichtigt, die für die Teilnahme an FOEX angemeldet waren – nicht die Gäste.

### <span id="page-14-0"></span>**5.2.1 3D-Druck, 3D-Scan und Virtual-Reality**

Kompetenzraster:

- **5 (nicht genügend):** der/die SchülerIn hat nie etwas von 3D-Druck, 3D-Scan oder Virtual-Reality gehört.
- **4 (genügend):** der/die SchülerIn kennt das Ziel und Prinzip von den oben genannten Fähigkeiten, hat aber keine praktischen Erfahrungen damit
- **3 (befriedigend):** der/die SchülerIn können unter Anleitung am 3D-Drucker ein einfaches Objekt ausdrucken, einen einfachen Gegenstand am 3D-Scanner aufnehmen oder können VR-Brillen mit den entsprechenden Anwendungen nutzen.
- **2 (gut):** der/die SchülerIn können die oben genannten Tätigkeiten auch selbständig durchführen.

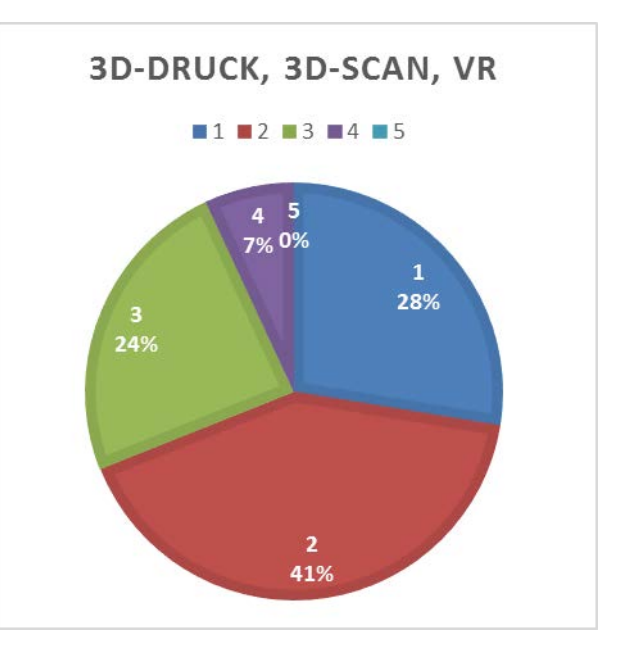

*Abbildung 8: Beurteilungen für 3D-Druck, 3D-Scan und Virtual-Reality*

• **1 (sehr gut):** auftretende Probleme und Schwierigkeiten können vom der/die SchülerIn selbständig behoben bzw. gelöst werden.

#### <span id="page-14-1"></span>**5.2.2 Informationstechnische Systeme und Applikationen**

Dazu zählen Computer und Mikrokontrollersysteme, die mit der Umgebung interagieren. Im FOEX-Unterricht wurden Arduino, Raspberry Pi und

LEGO Mindstorms verwendet.

Kompetenzraster:

- **5 (nicht genügend):** der/die SchülerIn hat nie etwas von IoT, Arduino und Raspberry Pi gehört bzw. noch nicht selbst "in der Hand" gehabt.
- **4 (genügend):** der/die SchülerIn kennt das Ziel und Prinzip von den oben genannten Systemen und deren Möglichkeiten, hat aber keine praktischen Erfahrungen damit
- **3 (befriedigend):** der/die SchülerIn können unter Anleitung Übungen in SW und HW mit Arduino, Raspberry Pi und LEGO Mindstorms aufbauen und durchführen

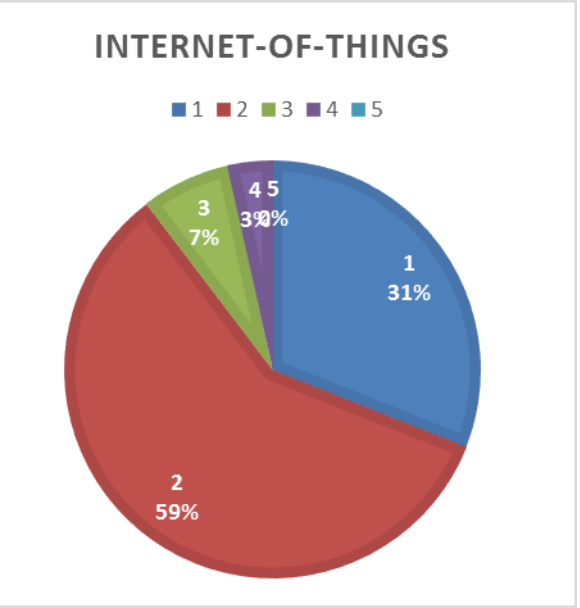

*Abbildung 9: Beurteilungen für Internet-of-Things*

- **2 (gut):** der/die SchülerIn können die oben genannten Tätigkeiten auch selbständig durchführen und finden Lösungen zu auftretenden Problemen selbständig unter Zuhilfenahme des Internets.
- **1 (sehr gut):** der/die SchülerIn haben eigene Ideen für IoT-Projekte und sind in der Lage diese auch selbständig umzusetzen.

## <span id="page-15-0"></span>**5.2.3 Netzwerktechnik & Security**

Bei diesem Kompetenzfeld geht es um Fähigkeiten zur Nutzung, Aufbau, Wartung und Sicherheitsaspekte von Netzwerksystemen wie LANs bzw. Internet.

Kompetenzraster:

- **5 (nicht genügend):** der/die SchülerIn hat nie etwas von der Technik gehört, die "hinter" Internet und LAN steht.
- **4 (genügend):** der/die SchülerIn kennt die wesentlichen Konzepte und Zusammenhänge von Geräten und Protokollen in Netzwerken. Netzwerkapplikationen wie Webbrowser oder Email-Client werden angewendet, aber mit den Elementen "dahinter" gibt es keine praktischen Erfahrungen.
- **3 (befriedigend):** der/die SchülerIn können einfache LANs aufbauen, Grundkonfigurationen an den Hosts durchführen bzw. unter Anleitung eine Verbindung ins Internet herstellen.

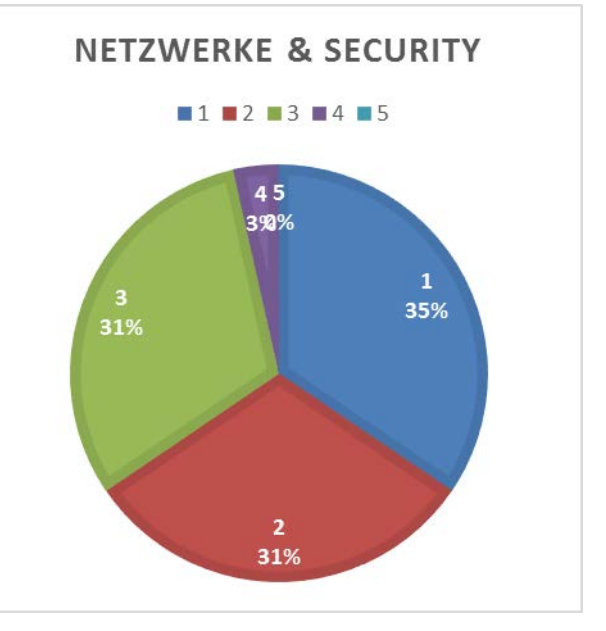

*Abbildung 10: Beurteilungen für Netzwerke & Security*

- **2 (gut):** der/die SchülerIn können aufwendigere Netzwerke selbständig in Betrieb nehmen, Fehler erkennen und Lösungswege finden. Außerdem sind die "Grenzen" von Netzwerken und Sicherheitsaspekte bekannt.
- **1 (sehr gut):** der/die SchülerIn können aktiv die Funktion von Netzwerken testen bzw. Schwachstellen mit geeigneten Tools ermitteln und beheben.

## <span id="page-15-1"></span>**5.3 Öffentlichkeitsarbeit**

Die Präsentation des hackerSpace22 in der Öffentlichkeit und damit den Kontakt zu Außenstehenden zu knüpfen war ebenfalls ein zentrales Anliegen. Für die folgenden Kurzberichte wurden die Einsatzplanung, Einsatzdokumentation, Rückmeldungen/Beurteilungen von KollegInnen, Rückmeldungen/Beurteilungen von Besuchern herangezogen.

#### <span id="page-15-2"></span>**5.3.1 Modellbaumesse 2015**

Der hackerSpace nahm auf unseren traditionellen Stand auf der MbM heuer besonders viel Raum ein. Viele SchülerInnen wirkten mit und stellten Virtual-Reality, 3D-Druck und 3D-Scan auf der Messe aus. Besonders die VR mit der Oculus-Rift (hier im Vordergrund) hat die Besucher in den Bann gezogen.

*Abbildung 11: VR, 3D-Druck und 3D-Scan am Stand auf der MbM*

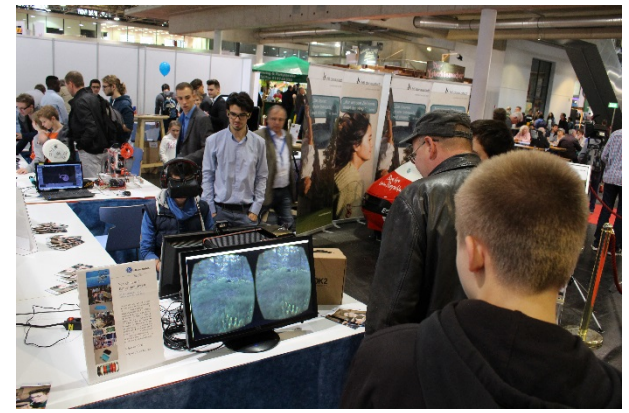

### <span id="page-16-0"></span>**5.3.2 Tage der offenen Tür**

Auch an den Tagen der offenen Tür war Virtual-Reality das große Thema. Wie auch bei der MbM konnte die BesucherInnen die künstliche Realität selbst ausprobieren und sie wurden von den präsentierenden SchülerInnen kompetent z.B. durch eine Landschaft von Picasso geführt. Weitere Highlights waren 3D-Druck und erstmalig der 3DfoodPrinter – Essen aus dem 3D-Drucker.

*Abbildung 12: Virtual-Reality Vorführung begeistert Jung und Alt*

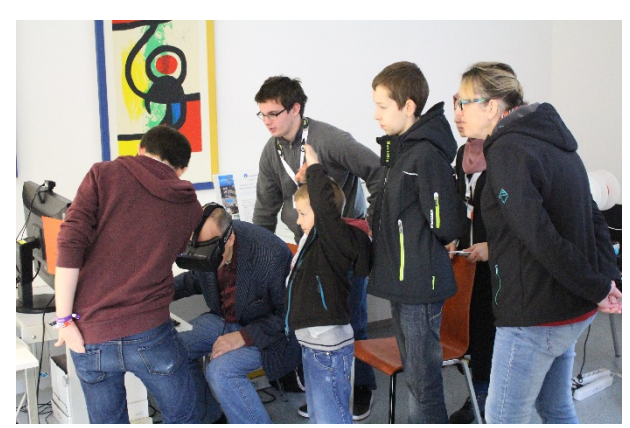

#### <span id="page-16-1"></span>**5.3.3 BeSt – Berufs und Studienmesse 2016**

Der bei uns an der Schule ebenfalls bereits langjährig geführte Stand auf der BeSt wurde heuer auch von vielen hackerSpace22 SchülerInnen "betrieben". Kein Wunder, die ausgestellten Projekte wie der 3D-Drucker kamen auch direkt aus dem FOEX Unterricht.

*Abbildung 13: SchülerInnen präsentieren die Schule und den hackerSpace22 auf der BeSt*

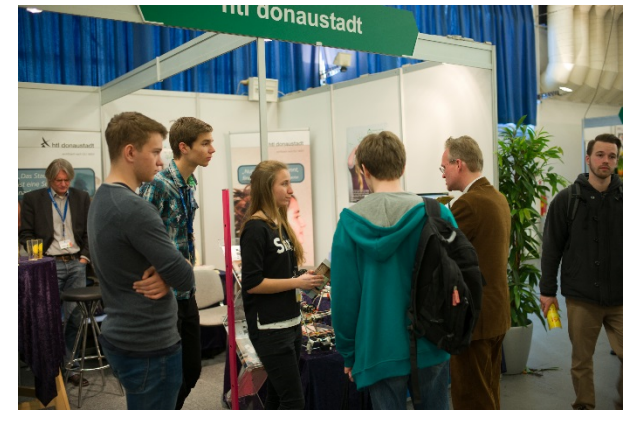

#### <span id="page-16-2"></span>**5.3.4 Maker Faire Vienna**

Erstmalig fand in Wien die Maker Faire Vienna statt, das Event für Maker und Kreative. Die htl Donaustadt war ebenfalls mit dabei, der hackerSpace22 stellte den 3DfoodPrinter aus und betreute ihn mit Schülern aus den dritten bis fünften Jahrgängen. Bei diesem Event konnten die Schüler auch direkte Kontakte und Erfahrungen mit Journalisten knüpfen und wir haben uns alle gefreut über den Artikel auf futurezone.at und das vom Radio FM4 geführte Interview.

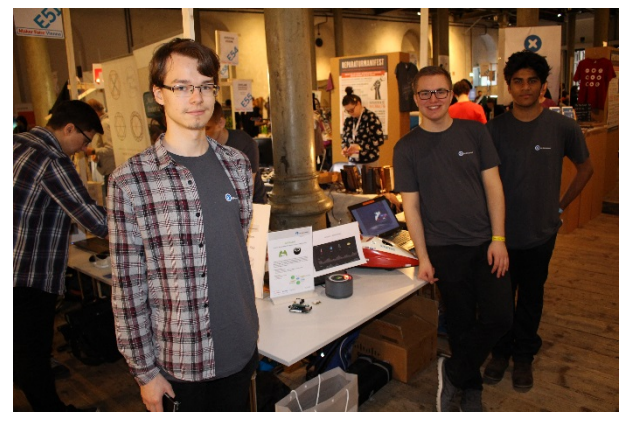

*Abbildung 14: 3DfoodPrinting und weitere Projekte werden auf der Maker Faire Vienna präsentiert*

# <span id="page-17-0"></span>**6 DISKUSSION/INTERPRETATION/AUSBLICK**

Gesteuertes Lernen (vs. Offenes Lernen aus dem Vorjahr):

- $\triangleright$  FOEX "AnfängerInnen" konnten etwas besser erreicht und angebunden werden als im letzten Jahr, allerdings nicht in dem Ausmaß wie ich mir das erwartet und erwünscht habe.
- Da der Unterricht dieses Jahr stärker strukturiert und gesteuert war konnten sich diesmal kreative SchülerInnen weniger gut einbringen. Es gab somit weniger positive "Überraschungen", d.h. Ideen die von den SchülerInnen gekommen sind und den Unterricht stark bereichert haben.

Zeiteinteilung:

 Die 2-Stunden Blöcke sind zu kurz um sich vertiefend mit Forschen bzw. Experimentieren zu beschäftigen. Es geht zu viel Zeit mit Vorbereitungen und Wegräumen verloren.

Zusammenfassend möchte ich sagen, dass der Stationsbetrieb mit 4-Stunden Blöcken besser zum Titel "Forschen und Experimentieren" passt und in Zukunft wieder schwerpunktmäßig diese Idee umgesetzt werden sollte.

## <span id="page-18-0"></span>**7 LITERATURVERZEICHNIS**

- BMFW. (2011). Forschen und Experimentieren. In *ALLGEMEINES BILDUNGSZIEL, SCHULAUTONOME LEHRPLANBESTIMMUNGEN, DIDAKTISCHE GRUNDSÄTZE UND GEMEINSAME UNTERRICHTSGEGENSTÄNDE AN DEN HÖHEREN TECHNISCHEN UND GEWERBLICHEN (EINSCHLIESSLICH KUNSTGEWERBLICHEN) LEHRANSTALTEN* (S. 33). Wien: Bundesministerium für Frauen und Wirtschaft.
- *Hackerspace - Wikipedia*. (27. 5 2015). Abgerufen am 24. 06 2015 von Wikipedia: https://de.wikipedia.org/wiki/Hackerspace
- Löwenstein, B. (2010). Entdeckendes Lernen. In *Objektorientierung und LEGO Mindstorms: Vermittlung objektorientierter Konzepte mittels LEGO Mindstorms im Schulunterricht* (S. 33). VDM Verlag Dr. Müller.
- Löwenstein, B. (2010). Gruppenarbeit. In *Objektorientierung und LEGO Mindstorms: Vermittlung objektorientierter Konzepte mittels LEGO Mindstorms im Schulunterricht* (S. 33). VDM Verlag Dr. Müller.
- Löwenstein, B. (2010). Projektarbeit. In *Objektorientierung und LEGO Mindstorms: Vermittlung objektorientierter Konzepte mittels LEGO Mindstorms im Schulunterricht* (S. 34). Beim Projektunterricht wird ein Vorhaben gemeinsam in der Gruppe bearbeitet. Nach der anfänglichen Planungsphase machen sich die Gruppenmitglieder mit vereinten Kräften an die Umsetzung des Plans in die Realität.

## **ANHANG**

## **7.1 Daten der Anwesenheitsstatistik**

<span id="page-19-0"></span>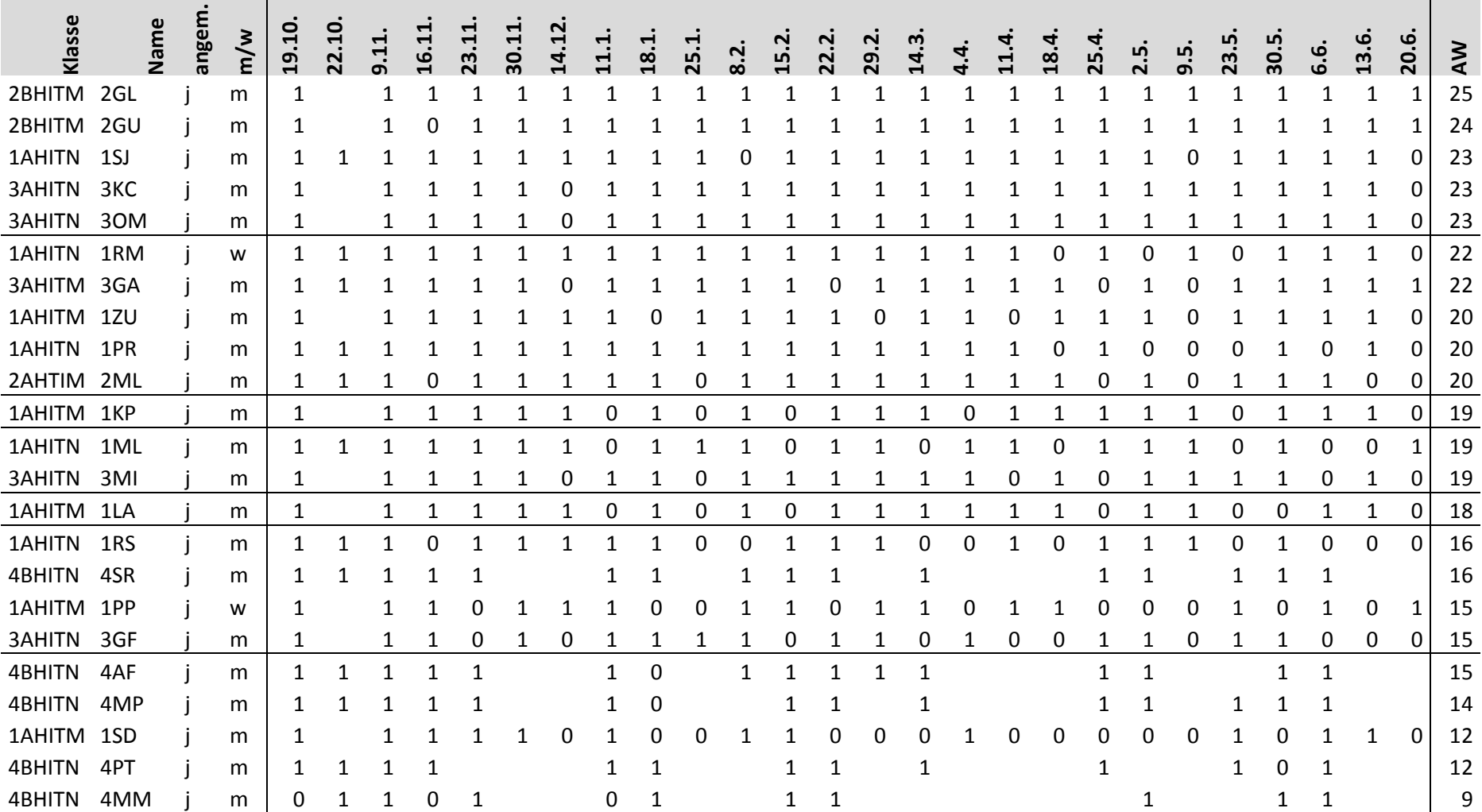

the contract of the contract of the contract of the contract of the contract of

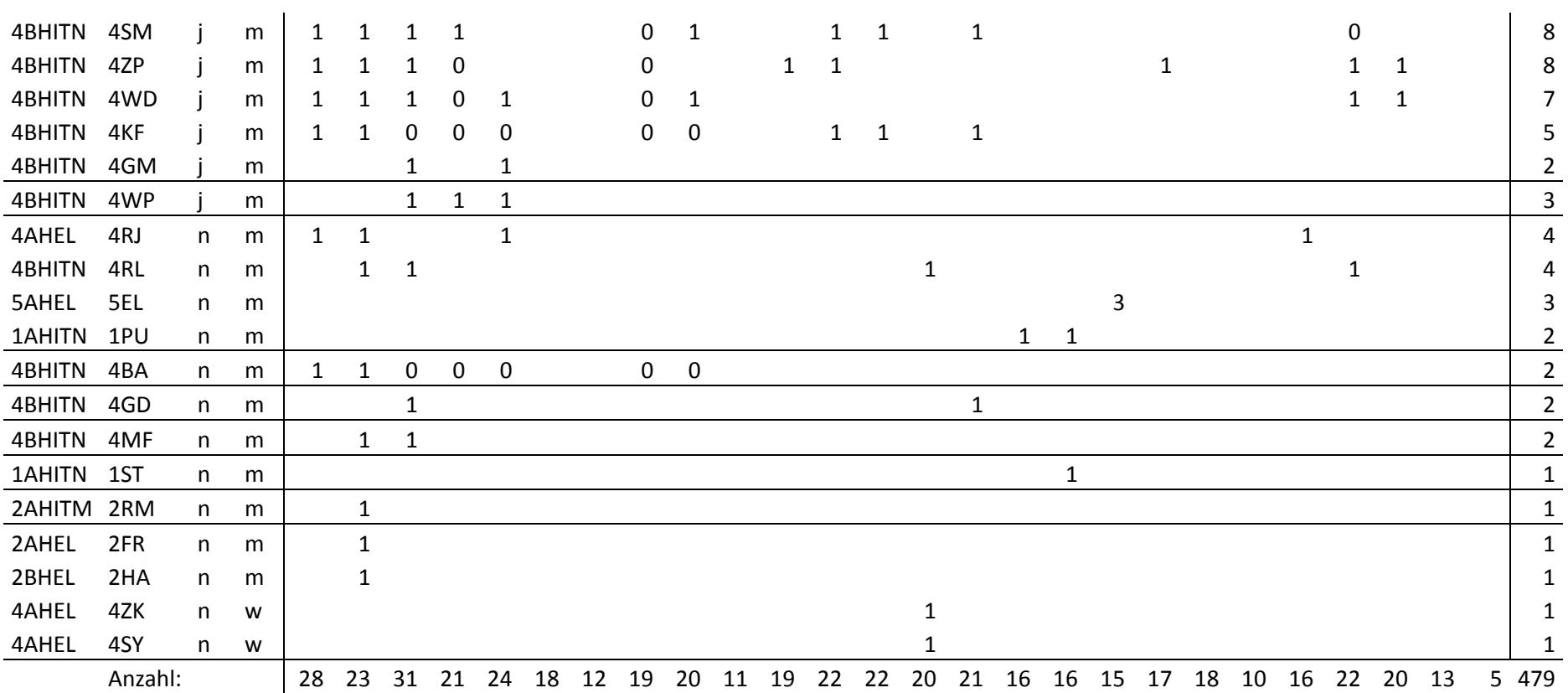

*Tabelle 6: Daten für die Anwesenheitsstatistik*

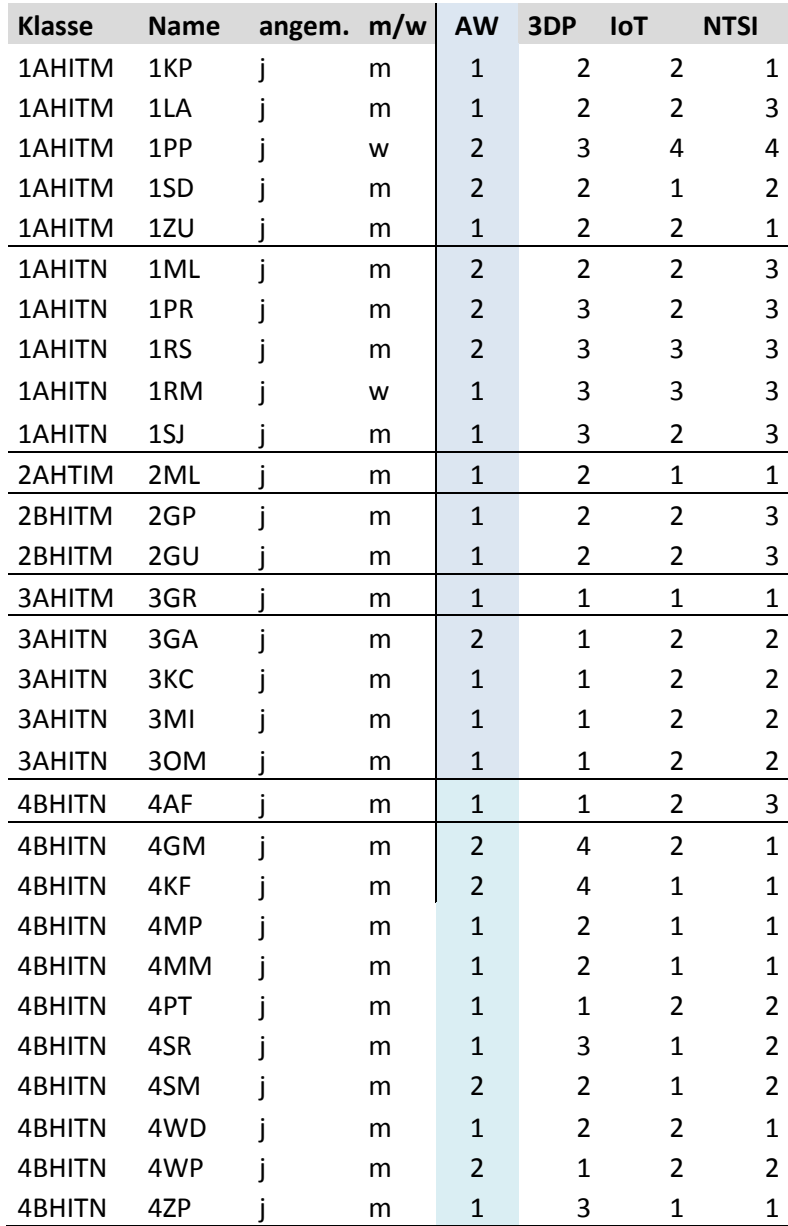

# <span id="page-21-0"></span>**7.2 Daten der Beurteilungen nach Kompetenzfeldern**